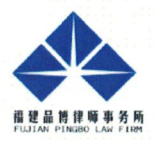

## 福建品博律师事务所

关于

# 福建大娱号信息科技股份有限公司

## 2023年年度股东大会

## 之

## 法律意见书

中国·福州

二〇二四年五月

### 福建品博律师事务所

### 关于福建大娱号信息科技股份有限公司

### 2023年年度股东大会

#### Ż

#### 法律意见书

#### (2024) 品律意 09号

#### 致:福建大娱号信息科技股份有限公司

福建品博律师事务所(以下简称"本所")接受福建大娱号信息科技股份有 限公司(以下简称"公司"或"大娱号")委托,指派本所陈晖、陈岸律师于2024 年5月7日出席了大娱号2023年年度股东大会(以下简称"本次股东大会")。根 据《中华人民共和国证券法》、《中华人民共和国公司法》(以下简称"《公司 法》")、《非上市公众公司信息披露管理办法》、《全国中小企业股份转让系 统挂牌公司信息披露规则》(以下简称"《信息披露规则》")等法律、法规和 规范性文件及现行有效的《福建大娱号信息科技股份有限公司章程》(以下简称 "《公司章程》")、《福建大娱号信息科技股份有限公司股东大会议事规则》(以 下简称"《股东大会议事规则》")的规定, 按照律师行业公认的业务标准、道 德规范和勤勉尽责的精神,本所律师对大娱号本次股东大会的召集和召开程序、 出席与主持会议人员的资格、表决程序与表决结果等重要事项的合法性出具本法 律意见书。

本所律师仅依据本法律意见书签发日之前所发生的事实,并基于对该项事实 的认识以及对相关法律、法规、《公司章程》的理解发表本法律意见。本所同意 大娱号将本法律意见书作为本次股东大会必备文件, 随同其他文件一并公告, 并 依法对本法律意见承担责任。未经本所书面同意,本法律意见书不得用于其他任 何目的。

一、本次股东大会的召开和召集程序

(一)本次股东大会的召集与通知

 $\overline{2}$ 

根据大娱号董事会于2024年4月10日作出的第三届董事会第九次会议决议, 本次股东大会由大娱号董事会召集,董事会已于2024年4月12日在全国中小企业 股份转让系统指定信息披露媒体http://www.neeq.com.cn发布了《福建大娱号信 息科技股份有限公司关于召开2023年年度股东大会通知公告》,在法定期限内公 告了本次股东大会的召开时间、地点、出席对象、召开方式、股权登记日、会议 审议事项、会议登记事项、会议联系方式等事项。

(二)提交本次股东大会审议的议案

根据《福建大娱号信息科技股份有限公司关于召开2023年年度股东大会通知 公告》,本次提交股东大会审议的议案为:

1. 审议《关于公司2023年年度报告及其摘要的议案》:

2. 审议《关于公司2023年度董事会工作报告的议案》:

3. 审议《关于公司2023年度监事会工作报告的议案》:

4. 审议《关于公司2023年度财务决算报告的议案》;

5. 审议《关于公司2023年度利润分配方案的议案》:

6. 审议《关于公司2023年度审计报告的议案》:

7. 审议《关于公司2024年度财务预算方案的议案》;

8. 审议《关于续聘华兴会计师事务所(特殊普通合伙)为公司2024年度审计 机构的议案》:

9. 审议《关于授权2024年度使用自有闲置资金购买理财产品的议案》:

10. 审议《关于选举郑学法先生为第四届董事会董事的议案》:

11. 审议《关于选举梁艳春女士为第四届董事会董事的议案》:

12. 审议《关于选举梅放先生为第四届董事会董事的议案》:

13. 审议《关于选举程诗梁先生为第四届董事会董事的议案》:

14. 审议《关于选举周辉润先生为第四届董事会董事的议案》:

15. 审议《关于选举于兆健先生为第四届监事会监事的议案》:

16. 审议《关于选举沈文婷女士为第四届监事会监事的议案》。

经查验, 本次股东大会未出现修改原议案或增加新议案的情形。

(三)本次股东大会的召开

本次股东大会采取现场及通讯方式召开。会议于2024年5月7日上午10: 00 在位于福建省福州市鼓楼区软件大道89号福州软件园F区1号楼10层的公司会议

室按时举行, 由公司董事长郑学法先生主持。

经查验,本所律师认为,本次股东大会的召集和召开程序符合《公司法》、 《信息披露规则》、《公司章程》及《股东大会议事规则》的有关规定。

#### 二、本次股东大会召集人资格、出席会议人员资格

本次股东大会由公司第三届董事会召集,召集人资格合法有效。公司董事会 与本所律师共同对现场及通讯方式出席会议的股东资格合法性进行了验证, 核杳 了自然人股东账户卡、身份证以及法人股东代表身份证、加盖法人单位印章的单 位营业执照复印件、法人股东账户卡和持股凭证,并登记了现场及通讯方式出席 本次股东大会的股东姓名及所持的表决权股份数。

经查验,现场及通讯方式出席本次股东大会并享有表决权的股东及股东授权 代表共计5名,代表有表决权的公司股份3588.00万股,占大娱号股份总数的 100.00%。出席会议的股东均为2024年4月29日下午收市时在中国证券登记结算有 限责任公司北京分公司登记在册的股东。

公司董事、监事、高级管理人员及信息披露事务负责人参加会议,本所律师 参加并见证本次股东大会。

综上,本所律师认为,本次股东大会召集人资格、出席会议人员资格符合《公 司法》、《公司章程》、《股东大会议事规则》有关规定, 合法有效。

#### 三、本次股东大会的表决程序和表决结果

(一)本次股东大会的表决程序

本次股东大会就会议通知所列提案以现场记名书面投票方式进行了审议和 表决。投票由当场推选监事陈晨监票,信息披露负责人程诗梁计票。本次会议不 存在临时提案,以及对临时提案进行审议和表决之情形。

投票结束后, 会议的计票人、监票人统计了会议投票的表决结果, 会议主持 人当场公布表决结果。

(二)议案的表决结果

1. 《关于公司2023年年度报告及其摘要的议案》

表决情况: 同意股份数3588.00万股, 占本次会议有表决权股份的100.00%; 无弃权票或反对票。该项议案审议通过。

2. 《关于公司2023年度董事会工作报告的议案》

表决情况: 同意股份数3588.00万股, 占本次会议有表决权股份的100.00%;

无弃权票或反对票。该项议案审议通过。

3. 《关于公司2023年度监事会工作报告的议案》

表决情况: 同意股份数3588.00万股, 占本次会议有表决权股份的100.00%; 无弃权票或反对票。该项议案审议通过。

4. 《关于公司2023年度财务决算报告的议案》

表决情况: 同意股份数3588.00万股, 占本次会议有表决权股份的100.00%; 无弃权票或反对票。该项议案审议通过。

5. 《关于公司2023年度利润分配方案的议案》

表决情况: 同意股份数3588.00万股, 占本次会议有表决权股份的100.00%; 无弃权票或反对票。该项议案审议通过。

6. 《关于公司2023年度审计报告的议案》

表决情况: 同意股份数3588.00万股, 占本次会议有表决权股份的100.00%; 无弃权票或反对票。该项议案审议通过。

7. 《关于公司2024年度财务预算方案的议案》

表决情况: 同意股份数3588.00万股, 占本次会议有表决权股份的100.00%; 无弃权票或反对票。该项议案审议通讨。

8. 《关于续聘华兴会计师事务所(特殊普通合伙)为公司2024年度审计机构 的议案》

表决情况: 同意股份数3588.00万股, 占本次会议有表决权股份的100.00%; 无弃权票或反对票。该项议案审议通过。

9. 《关于授权2024年度使用自有闲置资金购买理财产品的议案》

表决情况: 同意股份数3588.00万股, 占本次会议有表决权股份的100.00%; 无弃权票或反对票。该项议案审议通过。

10. 《关于选举郑学法先生为第四届董事会董事的议案》

表决情况: 同意股份数3588.00万股, 占本次会议有表决权股份的100.00%; 无弃权票或反对票。该项议案审议通过。

11. 《关于选举梁艳春女士为第四届董事会董事的议案》

表决情况: 同意股份数3588.00万股, 占本次会议有表决权股份的100.00%; 无弃权票或反对票。该项议案审议通过。

12. 《关于选举梅放先生为第四届董事会董事的议案》

5

表决情况: 同意股份数3588.00万股, 占本次会议有表决权股份的100.00%; 无弃权票或反对票。该项议案审议通过。

13. 《关于选举程诗梁先生为第四届董事会董事的议案》

表决情况: 同意股份数3588.00万股, 占本次会议有表决权股份的100.00%; 无弃权票或反对票。该项议案审议通过。

14. 《关于选举周辉润先生为第四届董事会董事的议案》

表决情况: 同意股份数3588.00万股, 占本次会议有表决权股份的100.00%; 无弃权票或反对票。该项议案审议通过。

15. 《关于选举于兆健先生为第四届监事会监事的议案》

表决情况: 同意股份数3588.00万股, 占本次会议有表决权股份的100.00%; 无弃权票或反对票。该项议案审议通过。

16. 《关于选举沈文婷女士为第四届监事会监事的议案》

表决情况: 同意股份数3588.00万股, 占本次会议有表决权股份的100.00%; 无弃权票或反对票。该项议案审议通过。

本次股东大会就上述内容所作的会议记录,已由出席会议的董事、监事、高 级管理人员及信息披露事务负责人签字。

经查验,本所律师认为,本次股东大会的表决程序符合《公司法》、《信息 披露规则》、《公司章程》、《股东大会议事规则》的规定,表决结果有效。

四、结论意见

综上所述,本所律师认为大娱号2023年年度股东大会召集及召开程序、召集 人资格、出席会议人员资格、审议事项、表决程序和表决结果均符合《公司法》、 《信息披露规则》、《公司章程》、《股东大会议事规则》的规定,本次股东大 会形成的《福建大娱号信息科技股份有限公司2023年年度股东大会决议》 合法有 效。

本法律意见书正本一式三份, 经签字盖章后生效, 无副本, 具有同等法律效 力。

(以下无正文)

6

(本页无正文,为《福建品博律师事务所关于福建大娱号信息科技股份有限 公司 2023 年年度股东大会之法律意见书》的签字页)

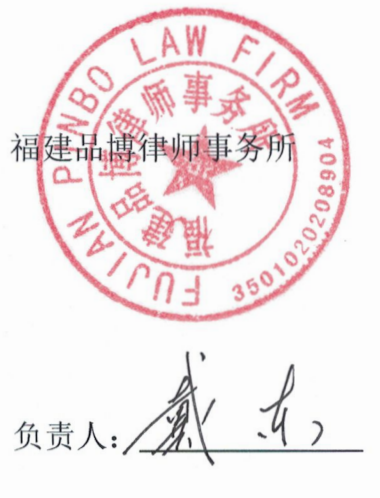

戴 东

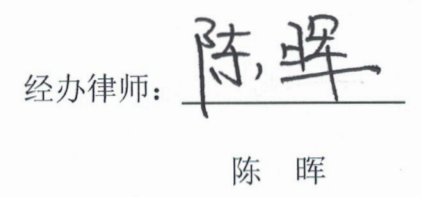

经办律师: 23·34

陈岸

 $20244577$